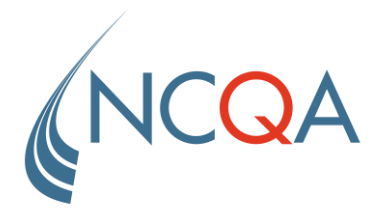

## QIP Plan All-Cause Readmissions (PCR) Walkthrough

June 1, 2021

Ameera Chaudhry, Senior Health Care Analyst, Performance Measurement Rachel Harrington, Research Scientist, Performance Measurement

 **[RECORDING LINK](https://caph-org.zoom.us/rec/play/wxXeowpBL0Z9mSYzqLY351lwBuWsiu23G8jXGluKcqw9H8VKOGcPAlTfF-KuBAHnXQ3wyPEGaXOc3iTB.pJyGAtfCd5rDz9CO?startTime=1622577612000&_x_zm_rtaid=CVrqkIYYToipTjcschiFbA.1622589690968.5d0ad9695672f4271eb194efc3383291&_x_zm_rhtaid=745)**

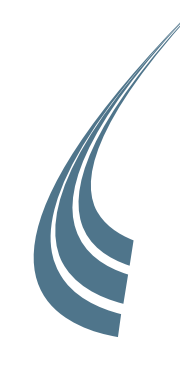

*Agenda*

**BRIEF INTRODUCTIONS PCR MEASURE BACKGROUND & OVERVIEW CALCULATING PCR REPORTING TABLES QUESTIONS**

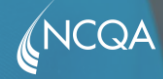

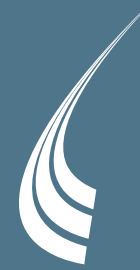

# **PCR Measure** Background & Overview

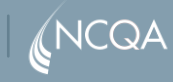

*Measure Background*

### *Measure Intent*

Hospital readmissions may indicate poor care or missed opportunities to coordinate care better. This measure assesses the number of acute hospital stays at a QIP entity facility during the measurement year (MY) that were followed by an unplanned acute readmission for any diagnosis within 30 days for individuals 18 years of age and older.

#### *Importance and Relevance*

Readmission to the hospital within 30 days of discharge is frequently avoidable and can lead to adverse outcomes for patients.

E

30-day readmissions are a core quality metric across all levels of accountability – providers, hospitals, and plans.

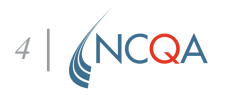

*Measure Description*

#### **Entities report acute readmissions:**

Numerator: # of 30-day readmissions following index hospital stay discharge from a QIP entity facility

Denominator: # of acute inpatient or observation index hospital stay discharges from a QIP entity facility

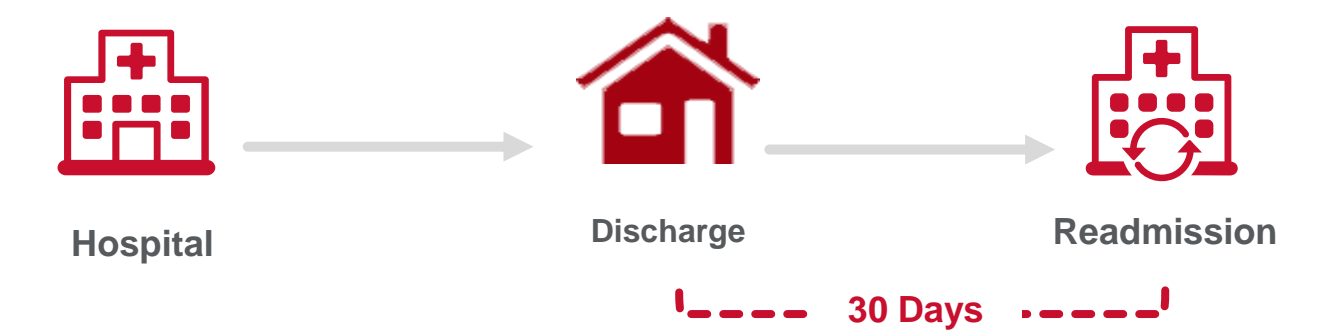

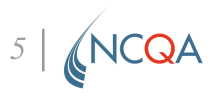

*Measure Overview*

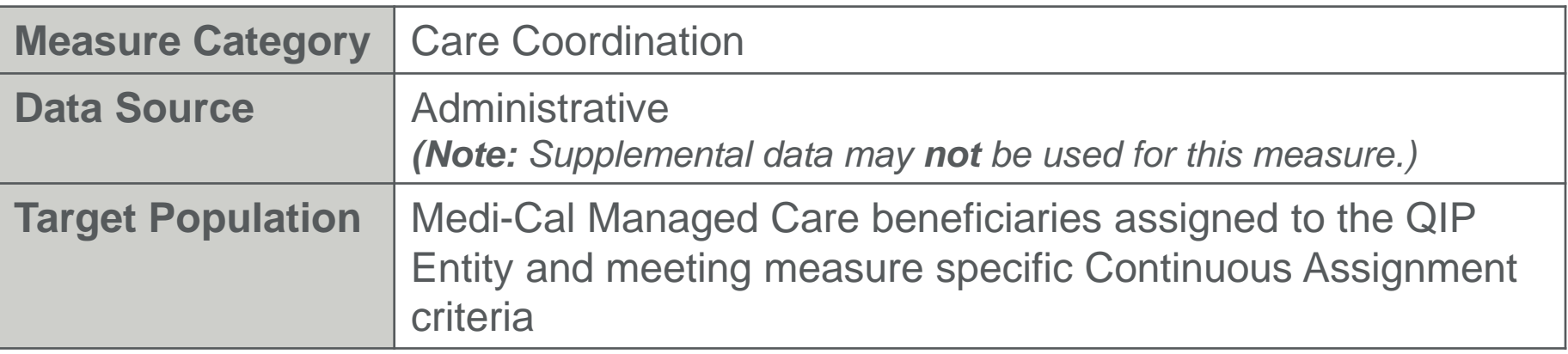

#### *Entities Report:*

- 1. Count of Index Hospital Stays (IHS) **(denominator)**
- 2. Count of Observed 30-Day Readmissions (Total) **(numerator)**
- 3. Count of Expected 30-Day readmissions (Total) **(risk adjustment determination and weighting)**
- 4. Entity population and count of outliers **(denominator exclusion)**
- 5. Variance

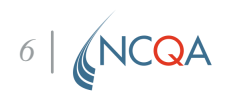

*Measure Exclusions*

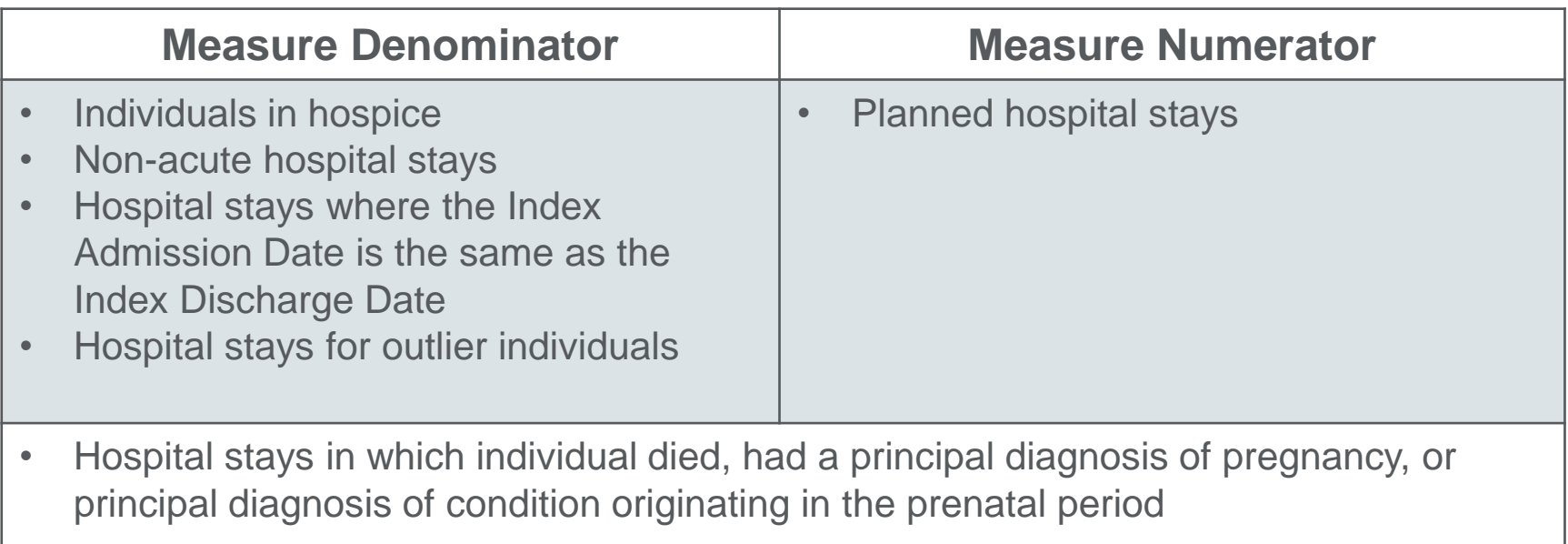

For the purposes of this measure, "hospital stays" indicates acute inpatient stays *and* observation stay discharges from a QIP entity facility.

*7*

#### *Relevant Definitions*

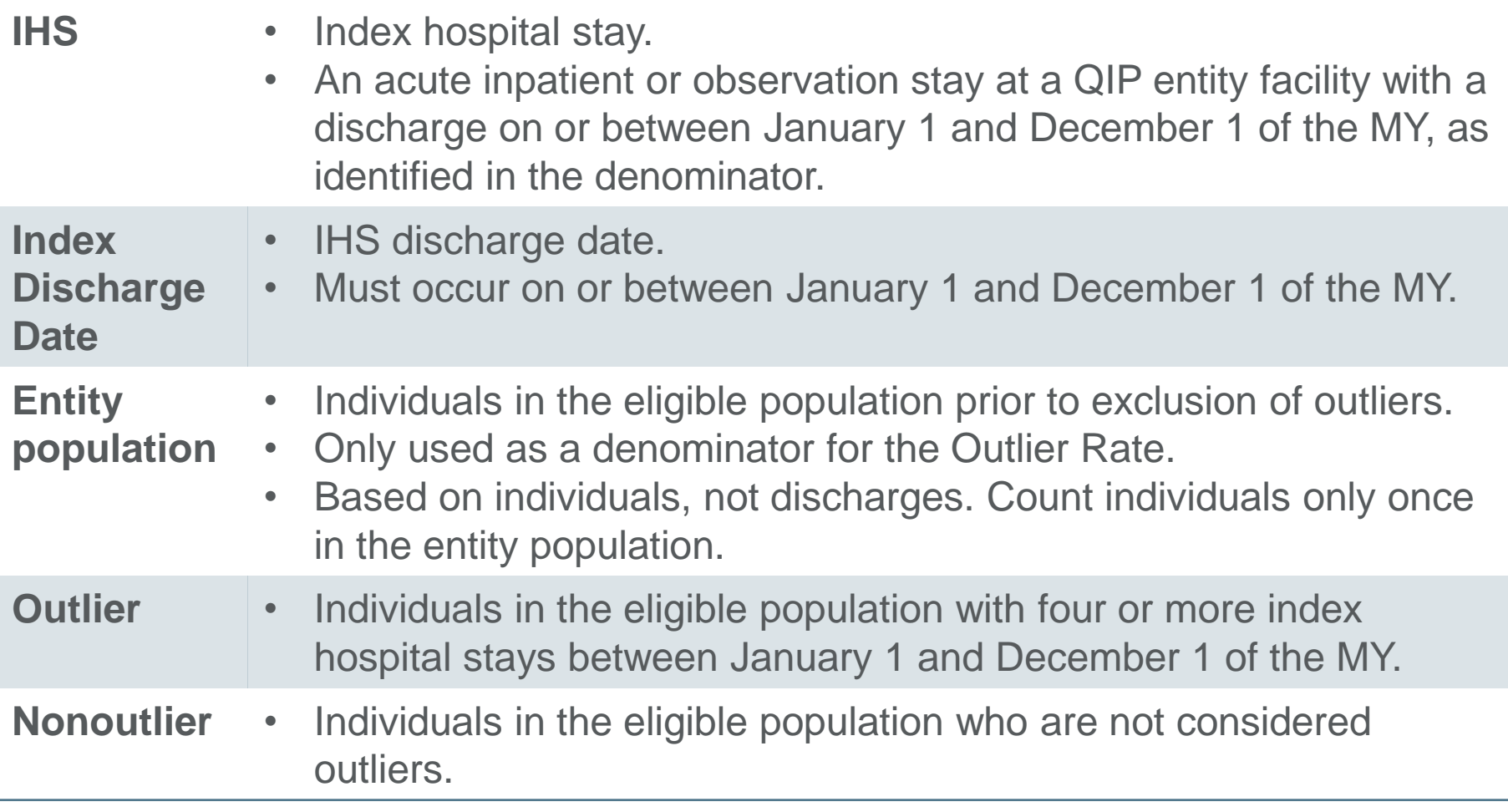

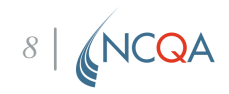

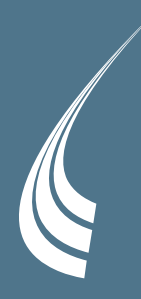

# Calculating PCR

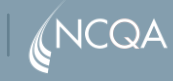

### **Eligible Population**

#### **Identify the Eligible Population**

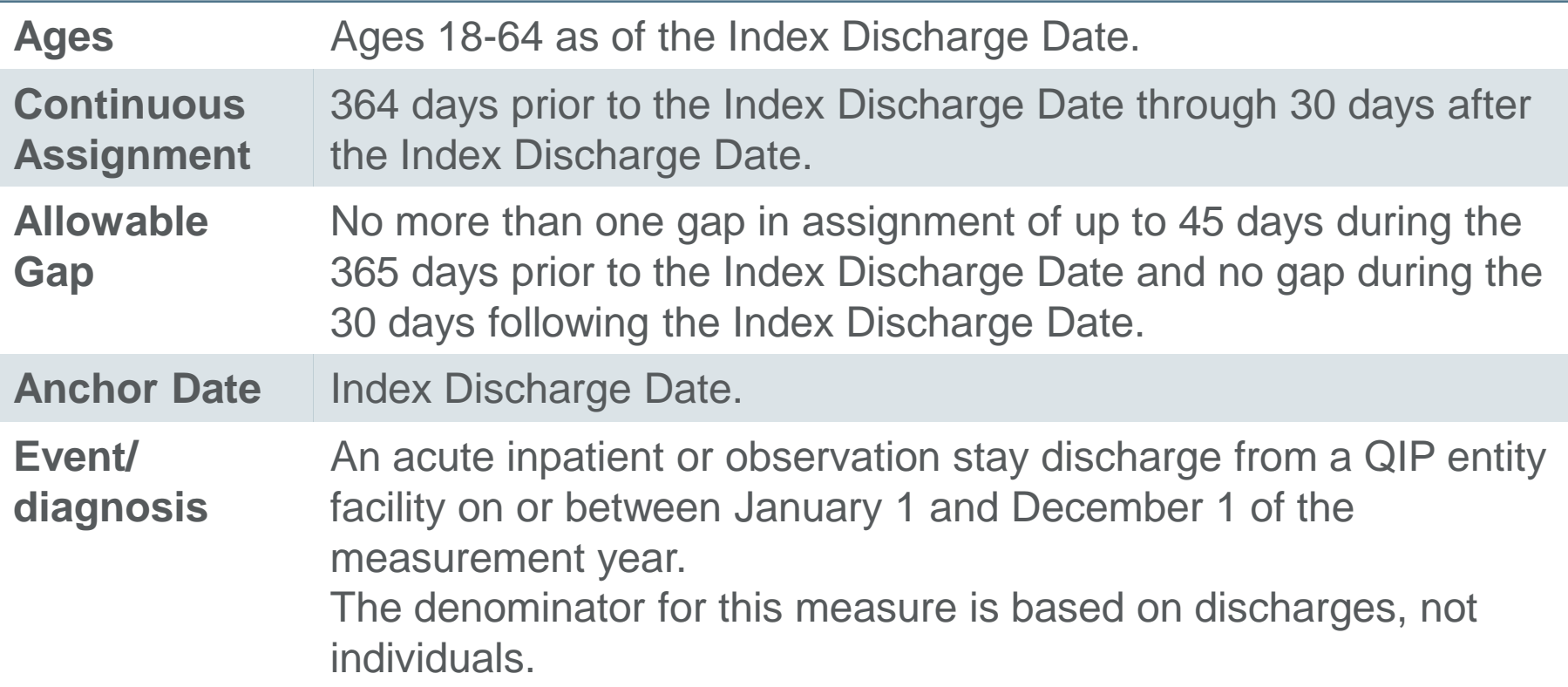

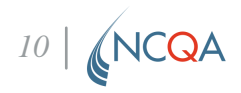

### **Denominator**

#### **Identify IHS for the Eligible Population**

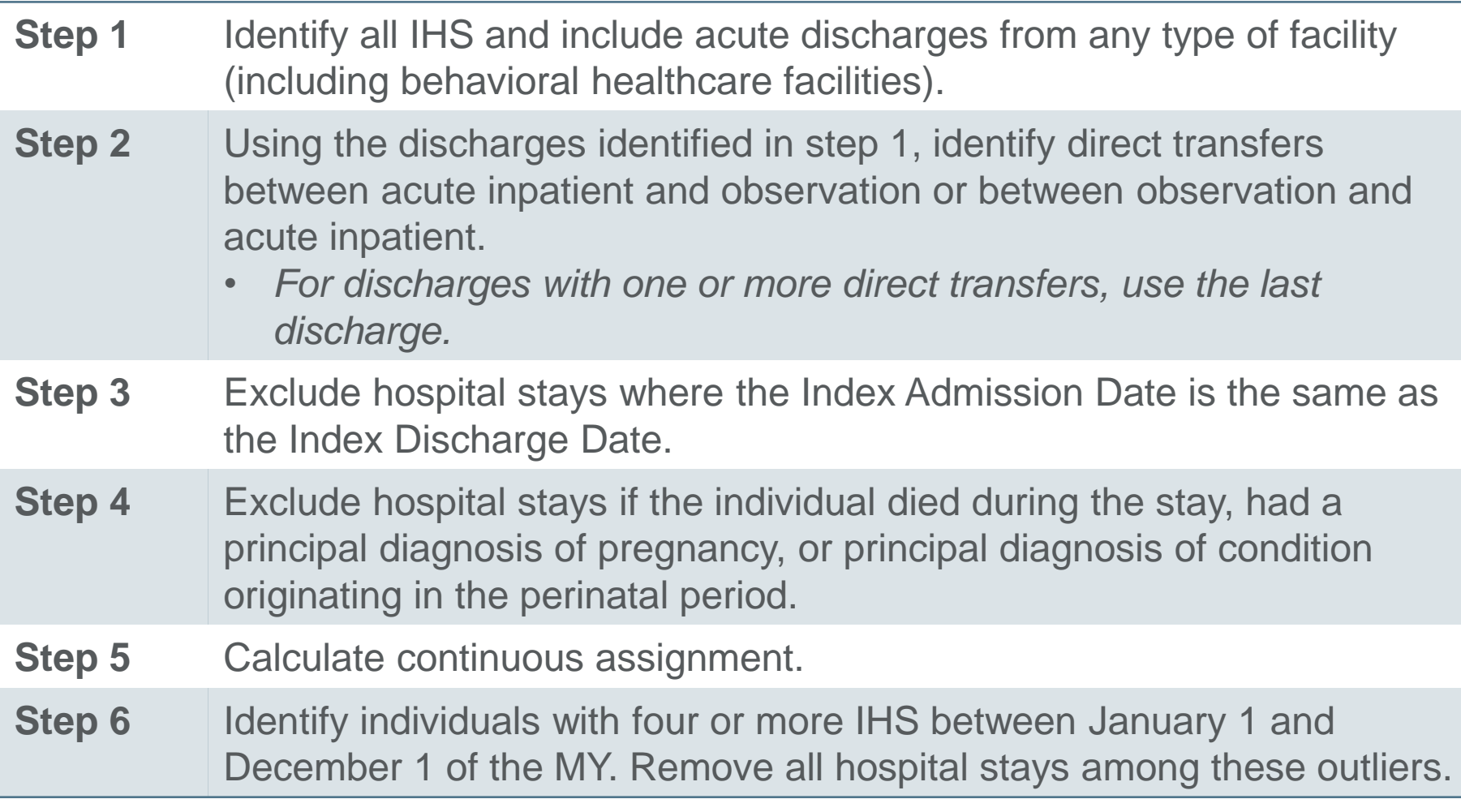

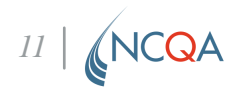

### **Risk Adjustment Determination**

#### **Classify the Risk Adjustment Categories for Each IHS**

For each IHS among nonoutlier individuals, classify the risk adjustment categories based on the following:

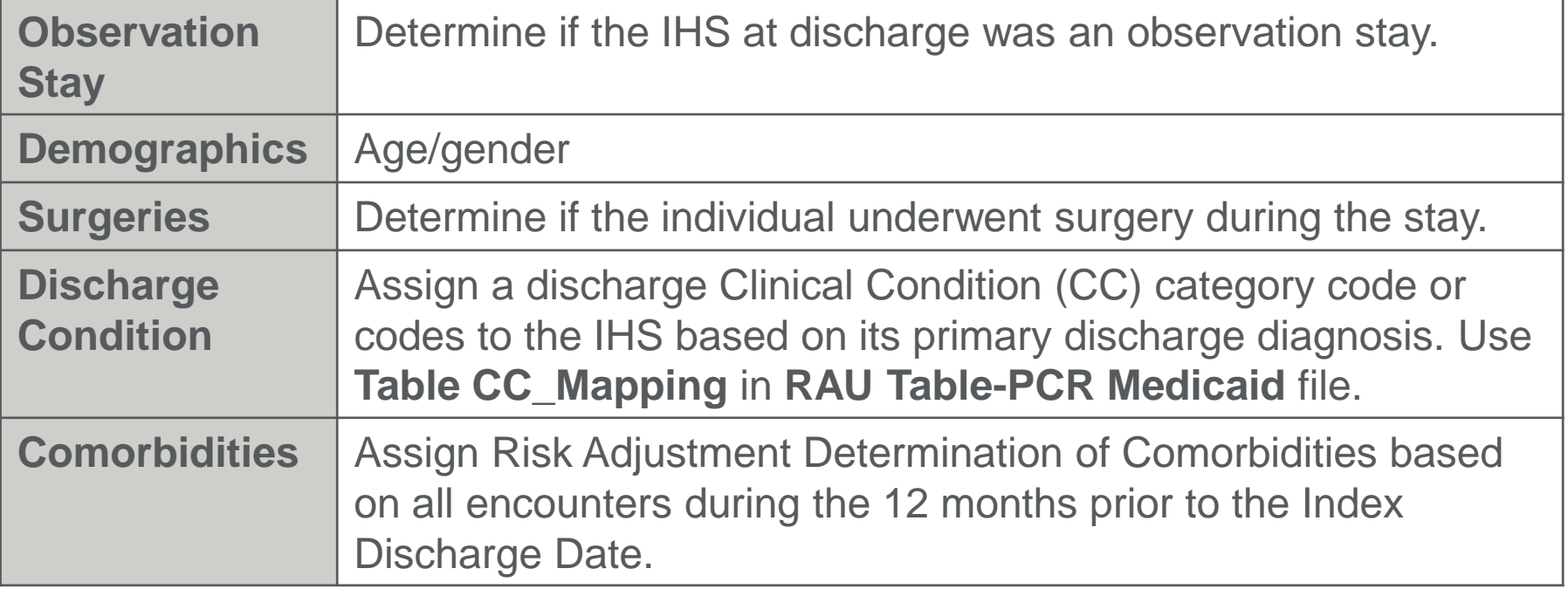

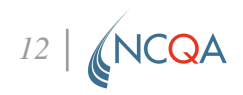

### **Risk Adjustment Comorbidity Category Determination**

- **Step 1** Identify all diagnoses for encounters during the classification period (365 days prior to and including an Index Discharge Date) for each denominator unit of the measure.
- **Step 2** Assign each diagnosis code to a comorbid Clinical Condition (CC) category using **Table CC – Mapping** in the **RAU Table – PCR Medicaid** file.
	- If the code appears more than once in **Table CC-Mapping**, assign to multiple CCs.
	- Exclude all diagnoses that cannot be assigned to a comorbid CC category.
- **Step 3** Determine HCCs for each comorbid CC identified. Refer to **Table HCC – Rank.** 
	- For each comorbid CC list, match the comorbid CC code in the table, assign the ranking group, the rank, and the HCC.
	- For comorbid CCs that do not match to **Table HCC – Rank**, use the comorbid CC as the HCC and assign a rank of 1.

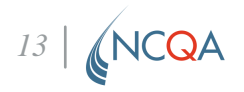

### **Risk Adjustment Comorbidity Category Determination**

- **Step 4** Assess each ranking group separately and **select only the highest ranked HCC in each ranking group** using the "Rank" column.
	- Drop all other HCCs in each ranking group.
	- De-duplicate the HCC list if necessary.

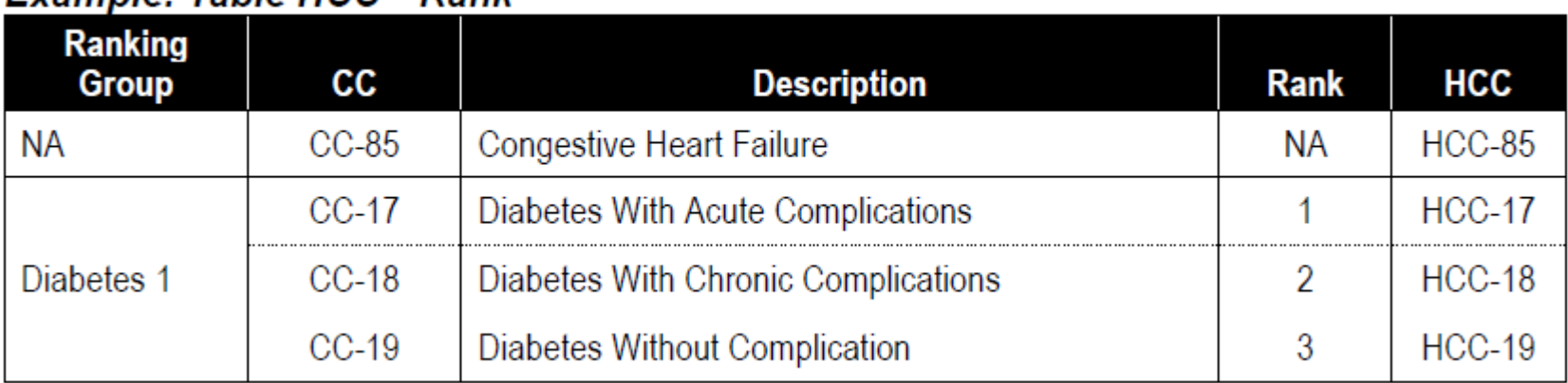

*14*

#### Example: Table HCC—Rapk

### **Risk Adjustment Comorbidity Category Determination**

- **Step 5** Identify combination HCCs listed in **Table HCC – Comb.**
	- Compare each denominator unit's list of unique HCCs to those in the *Comorbid HCC* columns in Table HCC – Comb and assign any additional HCC.

#### **Example: Table HCC-Comb**

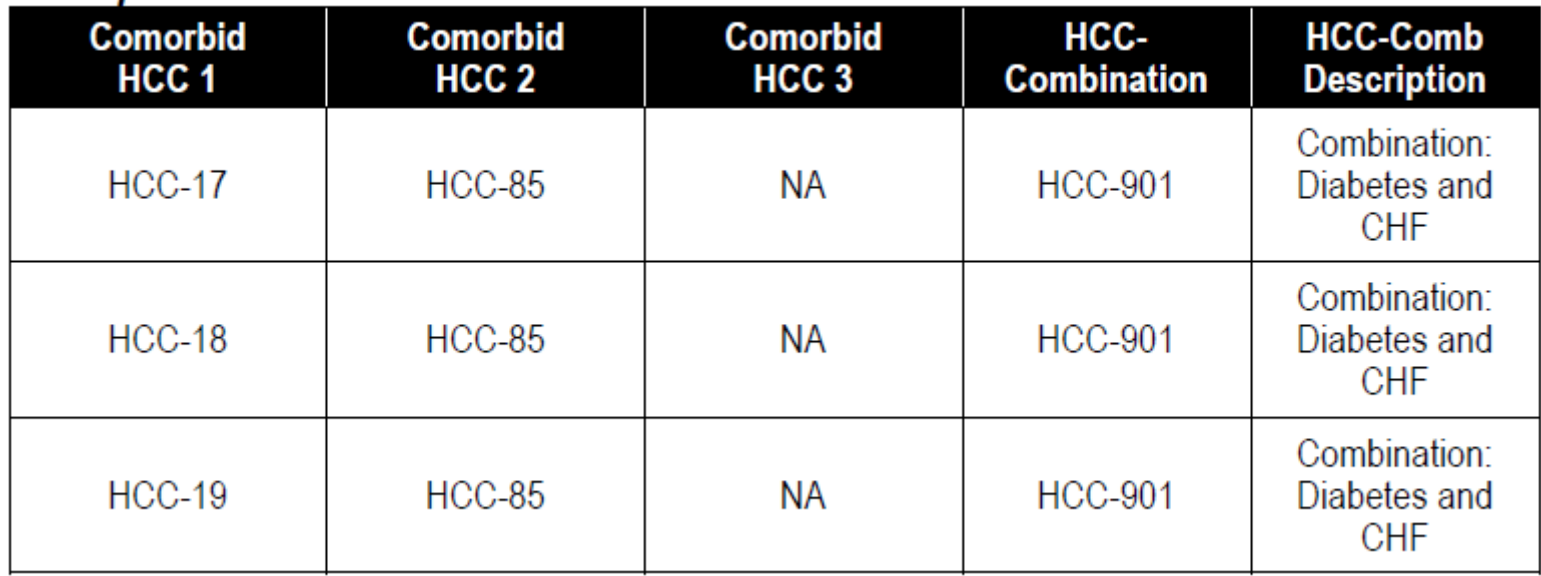

#### **Assign Risk Adjustment Weights**

- For each IHS, identify risk adjustment weights based on presence of observation stay status at discharge, surgeries, discharge condition, comorbidity, age and gender.
- Risk adjustment rates for each classification are available at the NCQA website at [https://store.ncqa.org/hedis-my-2021-risk-adjustment-tables.html.](https://store.ncqa.org/hedis-my-2021-risk-adjustment-tables.html) **For QIP PY4, entities should only use the RAU Table – PCR Medicaid file and the Medicaid tab of the PCR Risk Adjustment Tables file.**
- Refer to the **reporting indicator column** in the **PCR Risk Adjustment Tables** to link the weights appropriately.

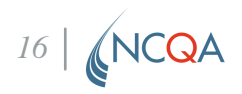

#### **Sum Risk Adjustment Weights**

Sum all the risk adjustment weights for each IHS.

#### **Example of Risk Adjustment Weighting based on the Attributes of a Hypothetical IHS**

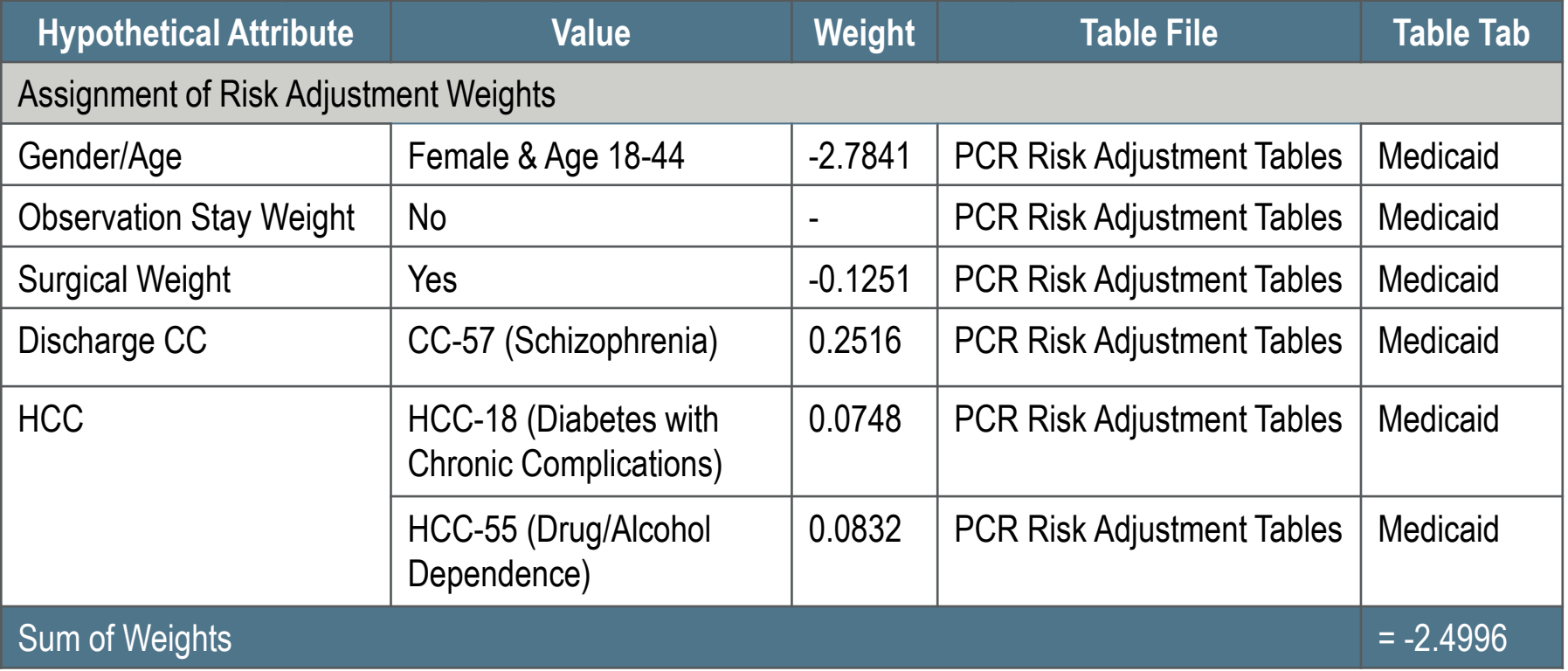

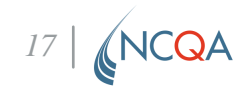

#### **Calculate the Estimated Readmission Risk for each IHS**

Use the formula: Estimated Readmission Risk =  $e^{(\Sigma \text{Weights} - \text{forIHS})}$  $1+e^{(\Sigma \text{WeightsForIHS})}$ 

*OR*

*Estimated Readmission Risk = [exp (sum of weights for IHS)] / [1 + exp (sum of weights for IHS)]*

*Note: "Exp" refers to the exponential or antilog function.*

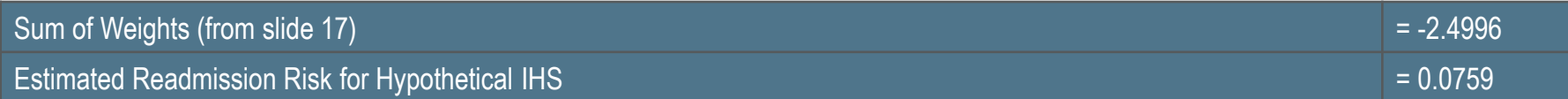

#### **Calculate the Count of Expected Readmissions**

Sum the estimated readmission risk for each age and stratification category.

Use the formula:

*Count of Expected Readmissions = Σ Estimated Readmission Risk*

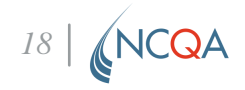

#### **Calculate the Variance for Each IHS**

- Use the formula below and the Estimated Readmission Risk to calculate the variance for each IHS.
- *Variance for IHS = Estimated Readmission Risk x (1 – Estimated Readmission Risk)*

#### **Sum the variance**

Use the formula:

*Total (sum) Variance= Σ Variance for IHS*

• *Note: Do not round the variance at the IHS level. Sum the variances for each stratification and age when populating the Variance cells in the reporting tables, and round the variance to 4 decimal places using the .5 rule.*

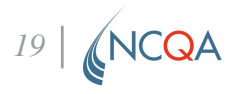

### **Numerator**

#### **Identify acute readmissions for any diagnosis within 30 days of the Index Discharge Date**

for multiple denominator events, only count the last denominator event. **Step 1** Identify all acute inpatient and observation stays with an admission date on or between January 3 and December 31 of the MY. **Step 2** Using the discharges identified in step 1, identify direct transfers between acute inpatient and observation or between observation and acute inpatient. • *For discharges with one or more direct transfers, use the last discharge.* **Step 3** Exclude acute hospitalizations in which the individual had a principal diagnosis of pregnancy, a principal diagnosis of condition originating in the perinatal period, or planned hospital stays. **Step 4** For each IHS identified in the denominator, determine if any of the acute inpatient and observations stays identified in the numerator have an admission date within 30 days after the Index Discharge Date. *Note: Count each acute hospitalization only once toward the numerator*  for the last denominator event. If a single numerator event meets criteria

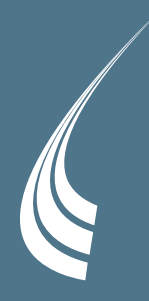

# **( Reporting Tables**

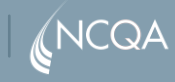

### **Reporting: Table PCR-1**

#### Table PCR-1: QIP Entity Population and Outlier Rate (Medicaid, 18-64)

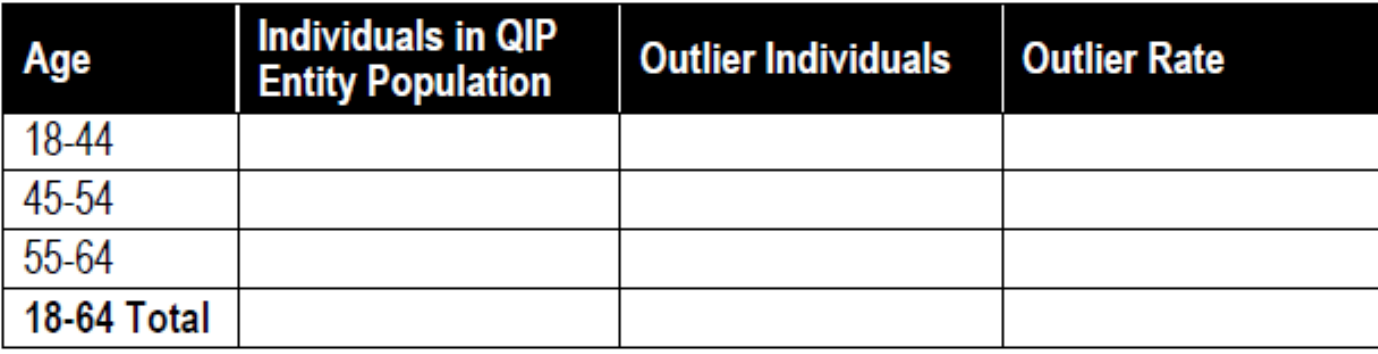

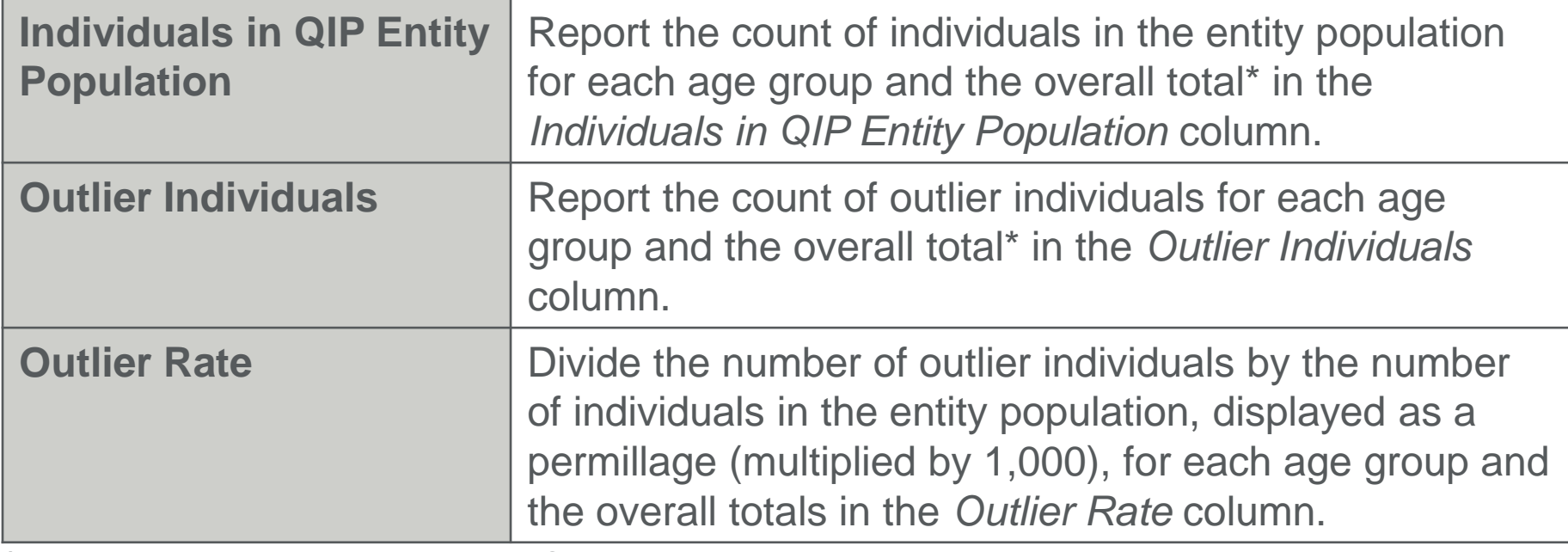

\*Use the individual's age as of the earliest Index Discharge Date.

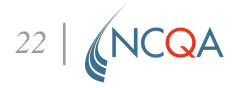

### **Reporting: Table PCR-B-1**

**30-Day** 

Table PCR-B-1: Plan All-Cause Readmissions Rates Among Nonoutlier Individuals by Age (Medicaid, 18-64)

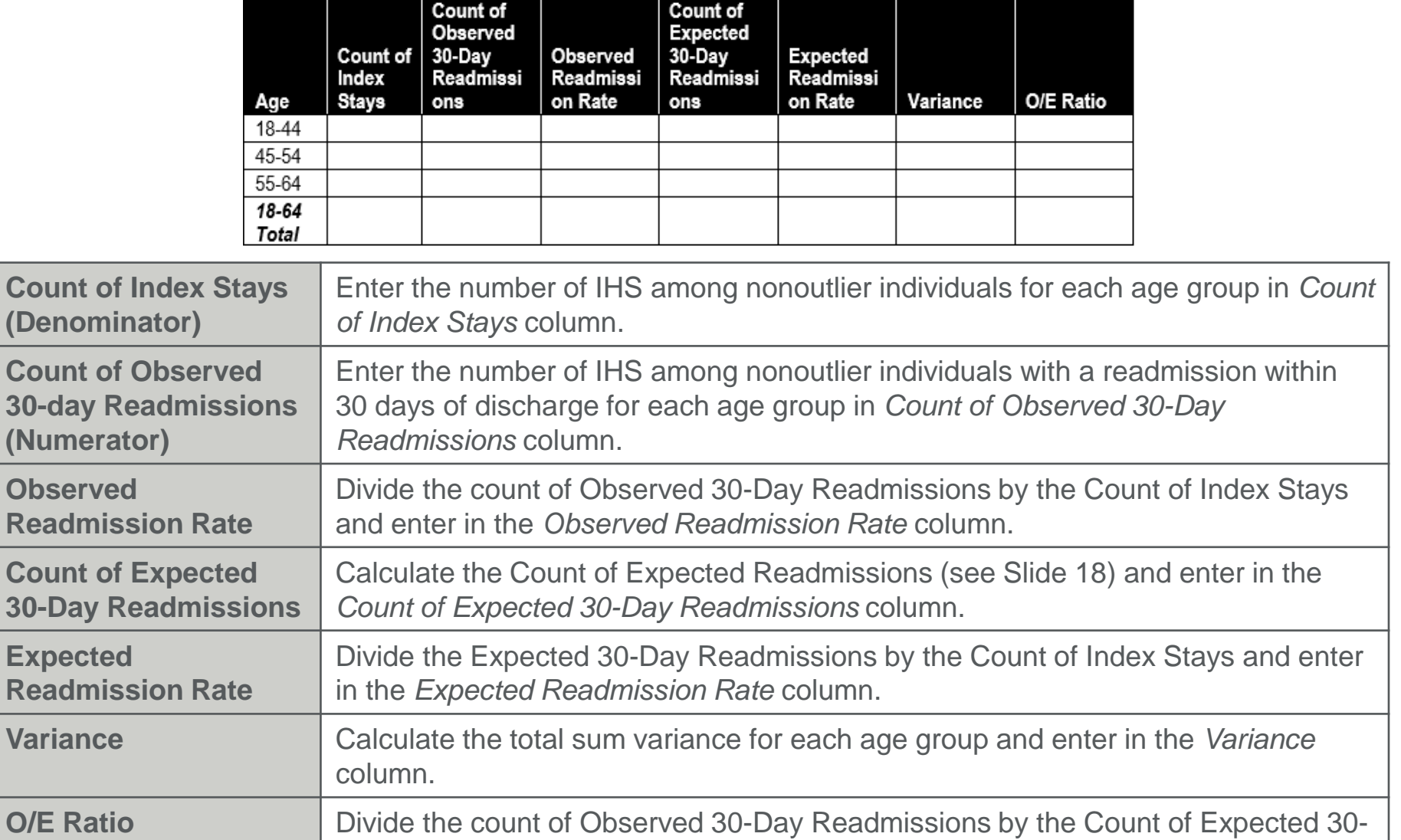

Day Readmissions and enter in the *O/E Ratio* column.

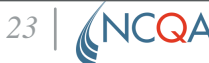

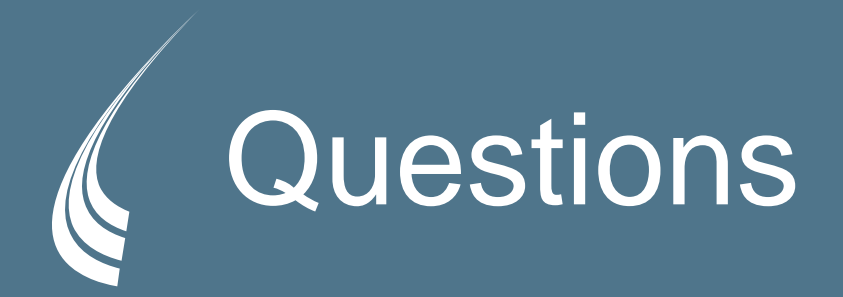

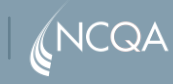

### **Frequently Asked Questions**

#### **Where can the Risk Adjustment tables be found?**

The Risk Adjustment tables for the QIP PY4 PCR measure are available for download at the NCQA Store here: <https://store.ncqa.org/hedis-my-2021-risk-adjustment-tables.html>.

QIP entities should **only** use the 'RAU Table-PCR Medicaid' and 'PCR Risk Adjustment Tables' files.

**If a CC is not included in the PCR Risk Adjustment Tables, what weight should be assigned?**

When a CC is not included in the PCR Risk Adjustment Tables it should be given a weight of zero (0.0000).

> *Please see the QIP PY4 PCS reports for additional questions and responses about the PCR measure.*

*25*

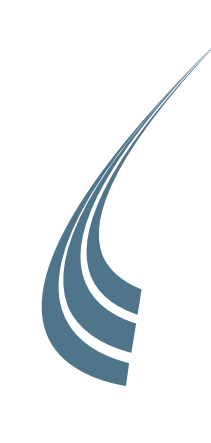

## *Questions*